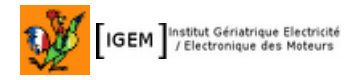

## <span id="page-0-0"></span> **1 Commande de ventilateur**

Destiné à refroidir le transistor de sortie d'une alimentation de labo programmable Tuxgraphics, puis d'autres équipements électroniques (la canicule a détruit un récepteur satellite mal ventilé).

Je lui demande de démarrer le ventilateur vers 30-35°V, puis une zone proportionnelle jusqu'à la température max au-delà de laquelle le ventilateur est à fond. Un dégommage sera fait à la mise sous tension. Ce n'est qu'une régulation proportionnelle, pas de besoin avéré de terme intégral ou dérivé.

Ventilateur 60 x 60 12V 0,2A sur radiateur 60 x 60 x40 (récupéré d'un ancien PC).

# <span id="page-0-2"></span> **2 Architecture**

- un microcontrôleur atmel AT tiny13 (à 0,20\$)
- un MOSFET BS170 pour commander le ventilateur (à 0,1\$)
- une thermistance 10k (à partir de 0,06\$) en tube inox
- comme c'est un pilotage à µC, on peut l'adapter à n'importe quel capteur y compris le DS18B20 à 2\$, bien plus cher qu'une thermistance, mais à la mode, bien que sa « précision » soit inutile ici (en fait il n'a qu'une grande résolution), si on cherche la résolution et la précision, la thermistance est plus performante.

# <span id="page-0-1"></span> **3 Thermistance**

Intégrée dans un tube inox. On ne sait rien du remplissage entre la thermistance et le boîtier ou même entre le boîtier et le bouchon époxy, donc de la transmission thermique entre le boîtier et la thermistance, cela affecte surtout la constante de temps de réponse.

Etalonnée en trois points : glace fondante =12189, 23°=10920, 49°=4320

la température de la glace fondante est quasiment insensible à la météo ou à l'altitude contrairement à la température d'ébullition, cela permet juste de caler le thermomètre en un point, puisque le montage ne travaille pas à ce point.

puis extrapolation de la courbe :

<http://www.thinksrs.com/downloads/programs/Therm%20Calc/NTCCalibrator/NTCcalculator.htm>

la température de la glace fondante est quasiment insensible à la météo ou à l'altitude contrairement à la température d'ébullition, voir le diagramme de l'eau :

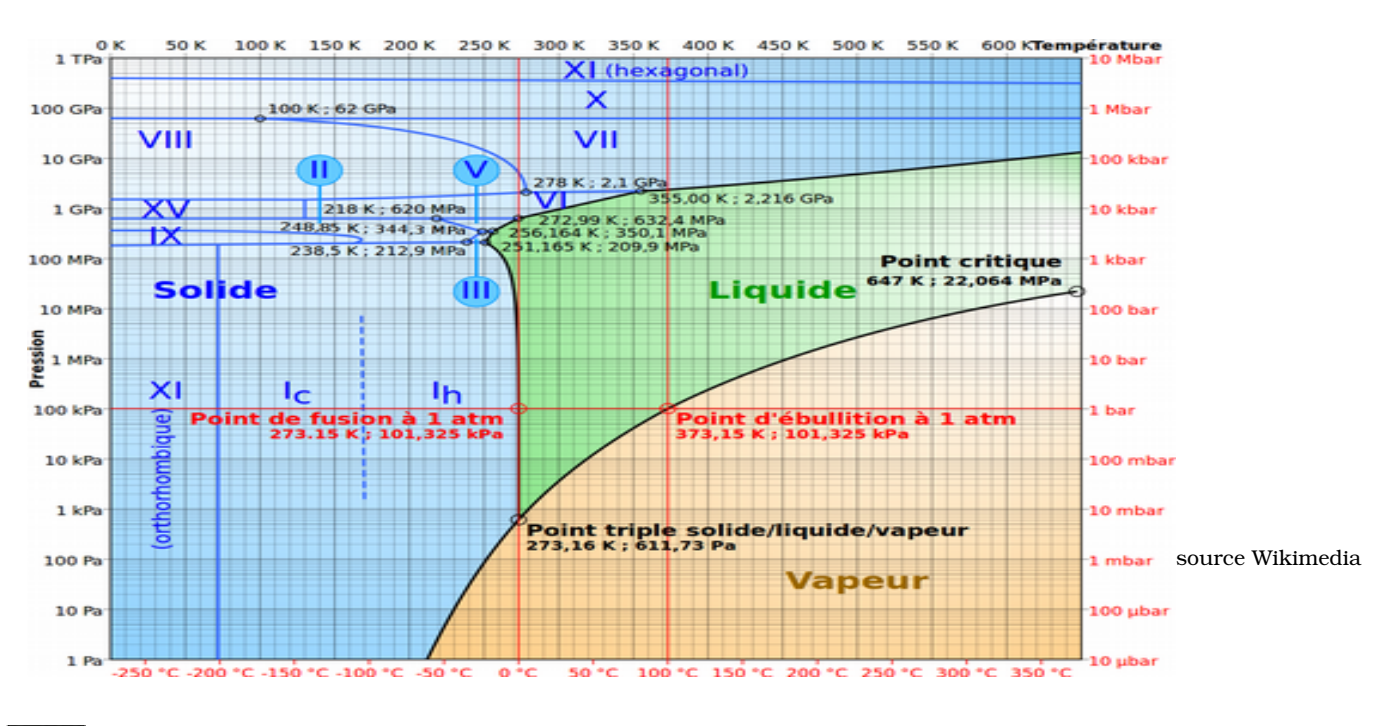

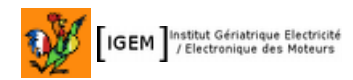

Attention, la température de la glace fondante n'est PAS la température du fond du récipient où on fait fondre la glace. Si on n'agite pas en permanence l'eau du fond est à +4°C, en raison d'un des comportements anormaux de l'eau : la densité de l'eau est maximale à +4°C, donc cette eau à +4°C descend au fond.

La présence éventuelle d'une gaine thermorétractable n'est pas du tout la garantie d'une étanchéité parfaite, ça peut n'être qu'un cache-misère, Un bouchon époxy est meilleur, sans être absolu.

On en extrait la table, le β (3590) et la figure suivante (la courbe rouge de tension est multipliée par x, juste pour remplir correctement la figure)

| Rth   | Vµc            |
|-------|----------------|
| 26200 | 0,76           |
| 10000 | 1,60<br>$\ast$ |
| 8257  | 1,81           |
| 5735  | 2,25           |
| 4073  | 2,68           |
| 2954  | 3,07           |
| 2182  | 3,41           |
| 1640  | 3,71           |
| 1252  | 3,95           |
| 970   | 4,14           |
|       |                |

C'est une thermistance  $10k\Omega$  (à 25°C) Une résistance série de 4k7 linéarise suffisamment sa réponse en température

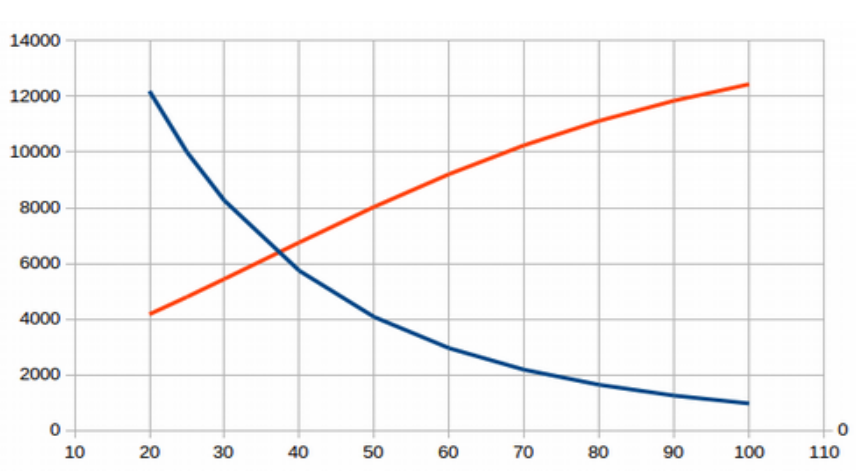

L'entrée analogique ADC est en pin 2 = PB3. La thermistance est reliée au +5V, une résistance de 4,7 kΩ à la masse, ainsi lorsque la température monte, la tension monte aussi. Je préfère ce sens, juste pour mon confort intellectuel et mes habitudes. Un LM78L05 sert de régulateur pour le µC et de référence de tension.

Le capteur (dans un tube inox) est pincé contre le transistor de puissance, avec adjonction de graisse thermique le transistor qui le coince est un transistor RIP (d.c.d.) sans fonction électronique

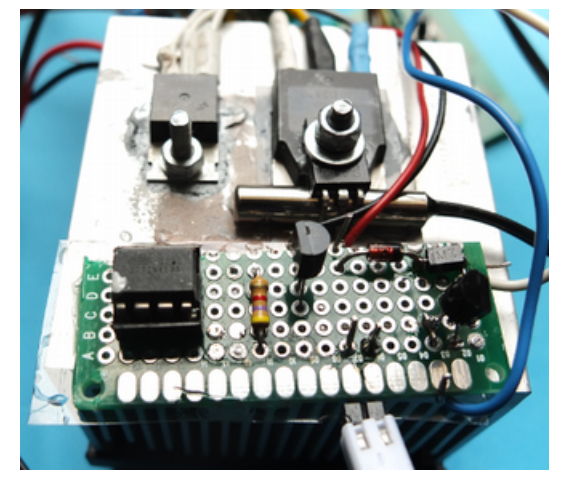

La zone proportionnelle commence vers 30°C et le ventilateur est à fond à partir d'environ 50°C.

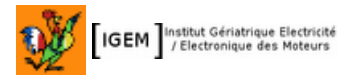

## <span id="page-2-1"></span> **4 Schéma 1**

KISS (keep it simple, stupid)

montage réalisé pour une tension d'entrée de l'alimentation de labo de 18V (un bloc d'alim de PC portable). Facilement adaptable à une autre tension : la Zener absorbe la différence de tension entre la tension d'entrée (qui doit être supérieure à 7V) et la tension du ventilateur.

Pour fonctionner à 12V, il suffit de ne pas monter la Zener.

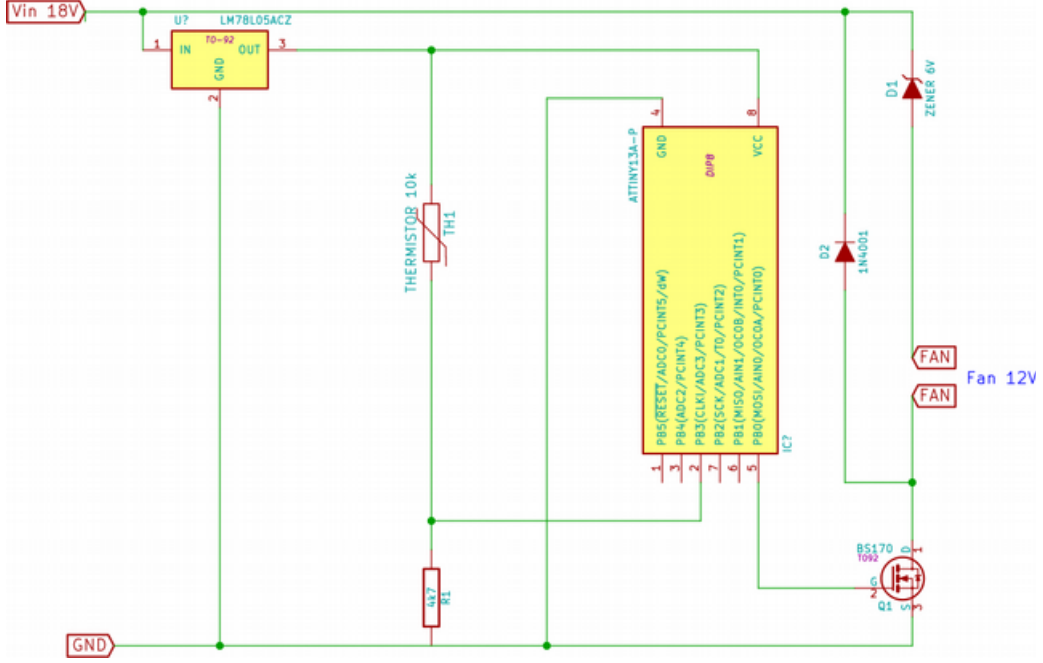

## <span id="page-2-0"></span> **5 Programme :**

```
/* at tiny13
 * 
  * fan automatic control 
  * proportional control from 40°C to 70°C
  * hfuse FF lfuse 6A
 * 
  * Zibuth27 2015/10/24
 * 
 * PB3 pin2 = ADC3 = thermistor to +5, 4k7 to GND
  * PB0 pin5 = out PWM
 * 
  * starts around 40°C
  * proportional up to 80°C
  * full blow above 
 * 
  * status: OK
  * keywords: ADC, PWM 
  */
#define F_CPU 1200000UL  // 1.2 MHz
#include <util/delay.h>
#define TRIGG_TEMP 370 
#include <avr/io.h>
#include <avr/sfr_defs.h>
void main()
{
       uint8 t i, cmd;
       uint16_t temperature;
       DDRB = 0x11; // output OC1A enable
```

```
TCCROA = 0x81;TCCR0B = 0x03ADMUX = 0x03;<br>ADCSRA = 0x85;<br>// enable ADC, pre// enable ADC, prescaler 1024
// initial check : correct running of fan
       i=0;while (i<255)
       {
               OCR0A = i:
               delay ms(20);\overline{i}++;
       }
        _delay_ms(3000);
       while(\overline{i}>0)
       {
               OCR0A = i;delay ms(20);\overline{i}--;
       }
       OCR0A = 0;_delay_ms(3000);
 while (1) // endless
\overline{\mathcal{A}}// temperature capture
       ADCSRA |= (1 << ADSC);
       while (ADCSRA & (1<<ADSC));
       temperature = ADC;
// fan control
       if( temperature < TRIGG TEMP) OCR0A = 0;if (temperature >TRIGG_TEMP)
       {
       cmd = temperature-TRIGG_TEMP;OCR0A = cmd;}
       if (temperature > (TRIGG TEMP + 254)) OCR0A = 254;
       delay_ms(500);  }
   return 0;
}
```
fichier format Intel, à enregistrer sous la forme \*.hex, directement programmable :

```
:1000000009C00EC00DC00CC00BC00AC009C008C09A
:1000100007C006C011241FBECFE9CDBF02D052C019
:10002000EFCF81E187BB81E88FBD83E083BF87B9D4
:1000300085E886B980E086BFEFE6F7E13197F1F712
:1000400000C000008F5F8F3FB1F7FFE72CEF3AE071
:10005000F15020403040E1F700C0000086BFEFE6DD
:10006000F7E13197F1F700C000008150B9F716BEF3
:10007000FFE72CEF3AE0F15020403040E1F700C0BC
:1000800000002EEF369A3699FECF84B195B18237B3
:10009000E1E09E0710F416BE0BC08237F1E09F0727
:1000A00039F03EE8380F36BF8137924008F026BF5E
:1000B0008FEB94EDE1E081509040E040E1F700C02B
:0800C0000000E0CFF894FFCF2F
:00000001FF
```
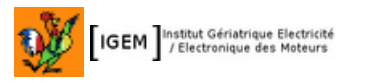

# <span id="page-4-1"></span> **6 Version 2**

La version 2 reprend le même programme. Le montage est rendu plus pratique par des borniers à vis. Le ventilateur est alimenté par l'entrée + 7 à 15V, une zener est prévue pour le ventilateur qui ne supporterait pas directement la tension d'entrée, si cette entrée est à 12V et le ventilateur de 12V, il suffit de remplacer la zener par un fil de pontage.

On peut monter comme transistor de sortie un BC639 (la résistance R1 est alors de 470Ω) ; l'empreinte permet de monter un NMOS comme un IRF1010 ou autres à commande TTL (la résistance R1 passe alors à 47Ω).

Le circuit imprimé est un simple face.

# <span id="page-4-0"></span> **6.1 Schéma**

Le schéma reste simple

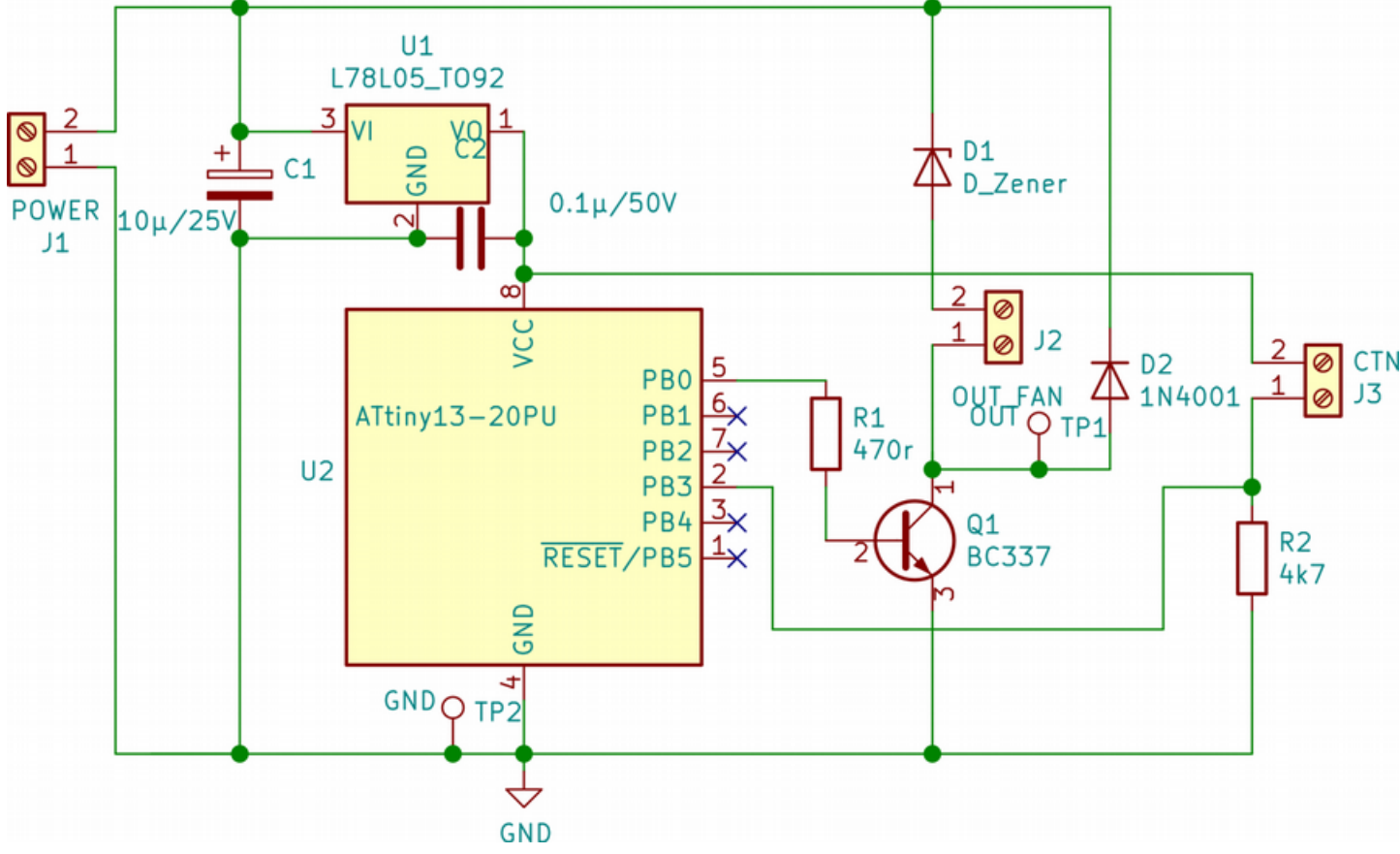

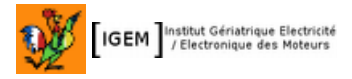

#### <span id="page-5-1"></span>6.2 typon

Vue de dessus

PCB de 59  $x$  49 mm

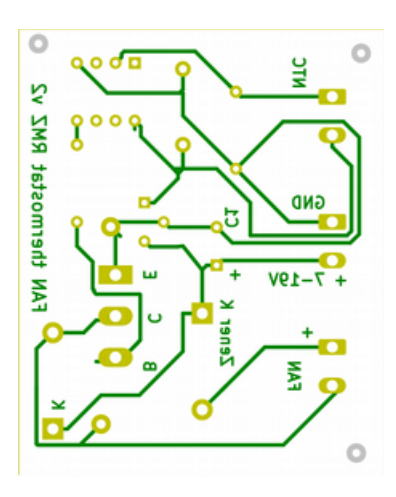

## <span id="page-5-0"></span>6.3 Implantation des composants

Vue de dessus

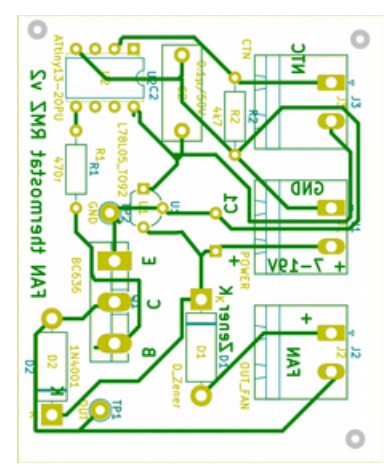

# **Table of Contents**

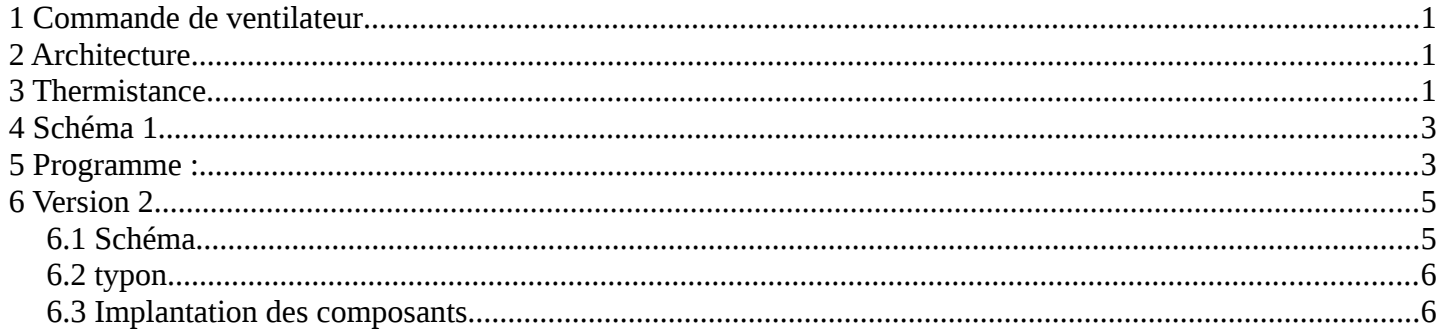